#### CS 1110

# Prelim 1 Review Spring 2013

Slides by Walker White, Lillian Lee, Steve Marschner

#### **Announcements**

Extended profs. office hours
Thursday 9:05-12:05
Thurston 102

Prelim study tips See Piazza @168

#### **Exam Info**

- Prelim 1: 7:30–9:00PM, Thursday, March 7
  - Location: Kennedy 116 (Call Auditorium)
- To help you study:
  - Study guides, review slides are online
  - Solutions to Assignment 2 are online
- Arrive early! Helps reduce stress
- Grades will be released as soon as practical
  - CMS will let you know; hopefully by the weekend
  - Possibly not by drop deadline

#### What is on the Exam?

- Five Topics (+2pts for name, NetID, lab):
  - String manipulation (A1, Lab 2)
  - Call frames and the call stack (A2)
  - Functions on mutable objects (A3, Lab 3 & 5)
  - Testing and debugging (A1, Lab 3)
  - Short Answer (Terminology)

## **String Manipulation**

#### **def** make\_netid(name,n):

"""Returns a netid for name with suffix n

Netid is either two letters and a number (if the student has no middle name) or three letters and a number (if the student has a middle name). Letters in netid are lowercase.

Example: make\_netid('Walker McMillan White',2) is 'wmw2'

Example: make\_netid('Walker White',4) is 'ww4'

Precondition: name is a string either with format '<first-name> <last-name>' or '<first-name> <middle-name> <last-name>';

names are separated by spaces. n > 0 is an int."""

## **Useful String Methods**

| Method      | Result                                                |
|-------------|-------------------------------------------------------|
| s.index(s1) | Returns first position of s1 in s; error if not there |
| s.count(s1) | Returns number of occurrences of s1 in s              |
| s.lower()   | Returns copy of s with all letters lower case         |
| s.upper()   | Returns copy of s with all letters upper case         |
| s.strip()   | Returns copy of s with whitespace removed             |

- We will give you any methods you need
- But you must know how to slice strings!

## **String Manipulation**

```
def make_netid(name,n):
  """Returns a netid for name with suffix n."""
  name = name.lower() # switch to lower case
  fpos = name.find(' ') # find first space
  first = name[:fpos]
  last = name[fpos+1:]
  mpos = last.find(' ') # see if there is another space
  if mpos == -1:
     return first[0]+last[0]+`n` # remember, n is not a string
  else:
     middle = last[:mpos]
     last = last[mpos+1:]
     return first[0]+middle[0]+last[0]+`n`
```

## Call Stack Example

- Given functions to right
  - Function fname() is not important for problem
  - Use the numbers given
- Execute the call: lname\_first('John Doe')
- Draw entire call stack when helper function lname completes line 1
  - Draw nothing else

```
def lname_first(s):
```

```
"""Precondition: s in the form
<first-name> <last-name>"""

first = fname(s)

last = lname(s)

return last + ',' + first
```

```
def lname(s):
```

```
"""Prec: see last_name_first"""

1    end = s.find(' ')

2    return s[end+1:]
```

## Call Stack Example: lname\_first('John Doe')

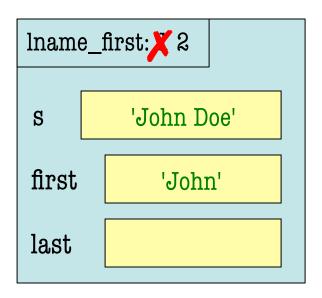

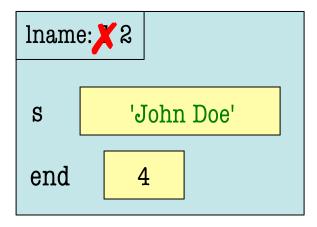

```
def lname_first(s):
```

```
"""Precondition: s in the form
<first-name> <last-name>"""

first = fname(s)

last = lname(s)

return last + ',' + first
```

#### **def** lname(s):

```
"""Prec: see last_name_first"""

1    end = s.find(' ')

2    return s[end+1:]
```

## Call Stack Example: lname\_first('John Doe')

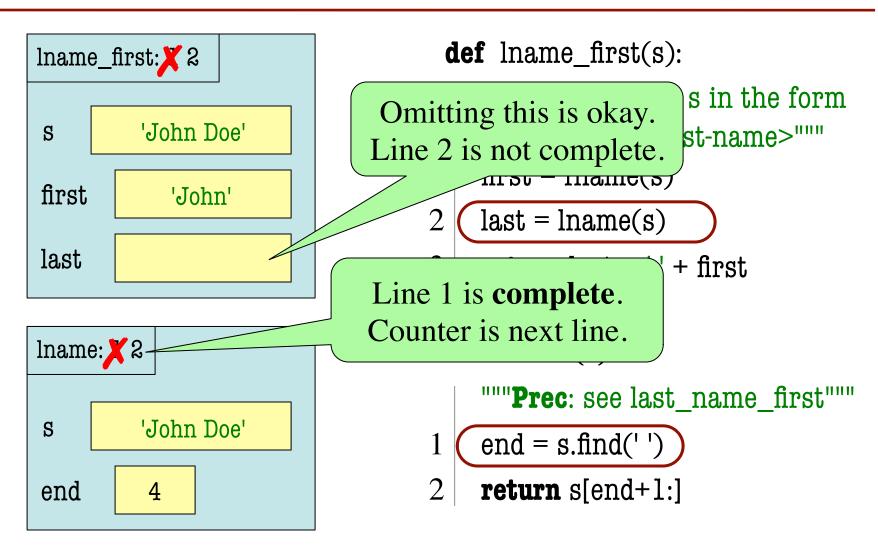

## Example with a Mutable Object

#### **def** shift(p):

```
"""Shift coords left
```

Precondition: p a point"""

$$1 \mid temp = p.x$$

$$2 \mid p.x = p.y$$

$$3 \mid p.y = p.z$$

$$p.z = temp$$

 May get a function on a mutable object

- You are not expected to come up w/ the "folder"
  - Will provide it for you
  - You just track changes

## Example with a Mutable Object

## **def** shift(p): """Shift coords left Precondition: p a point""" temp = p.xp.x = p.y3 p.y = p.zp.z = temp>> p = Point(1.0, 2.0, 3.0)>>> shift(p) **Function Call**

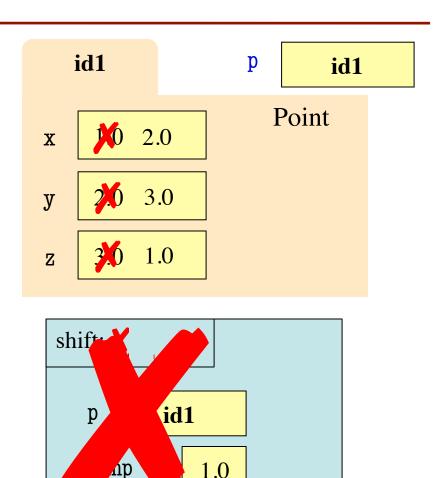

## **Objects: example from A3**

- Type: RGB in colormodel.py
  - Constructor call: colormodel.RGB(r,g,b)
     --- assuming prior line import colormodel,
     and r, g, b are ints in interval 0..255

| Attribute | Invariant              |
|-----------|------------------------|
| red       | int, within range 0255 |
| green     | int, within range 0255 |
| blue      | int, within range 0255 |

## **Function that Modifies Object**

#### **def** increase 10(rgb):

```
"""Increase each attribute by 10% (up to 255)
```

Precondition: rgb an RGB object"""

pass # implement me

## Sample step

```
# store in t the value of rgb's red attribute
# Which of these is correct? What do the others do?
t = colormodel.RED
t = rgb.red()
t = rgb.re
t = rgb.red
t = colormodel.rgb.red
```

## Sample step – answer in bold

```
# store in t the value of rgb's red attribute
# Which of these is correct? What do the others do?
t = colormodel.RED # refers to something in colormodel
t = rgb.red() # call to function "in" rgb
t = rgb.r # attribute r of rgb, but there's no such attribute
t = rgb.red # <obj name>.<attr name> is the way to access
t = colormodel.rgb.red # refers to something in rgb in
#colormodel
```

#### Should increase 10 have return statement?

#### Should increase 10 have return statement?

No; the spec doesn't say so.

## **Function that Modifies Object**

#### **def** increase 10(rgb):

```
"""Increase each attribute by 10% (up to 255)"""
red = rgb.red # puts red attribute value in local var
red = 1.1*red # increase by 10%
red = int(round(red)) # convert to closest int
rgb.red = min(255,red) \# cannot go over 255
# Do the others in one line
rgb.green = min(255,int(round(1.1*rgb.green)))
rgb.blue = min(255,int(round(1.1*rgb.blue)))
                                                 Procedure:
                                                  no return
```

#### **def** multcap(x):

"""Returns: min of nearest int to x\*1.1 and 255.

Precond: x a number"""

**return** min(int(round(x\*1.1)), 255)

#### def increase 10(rgb):

```
"""Increase each attribute by 10% (up to 255)"""

# alternate solution with massive map

alist = map(multcap, [rgb.red, rgb.green, rgb.blue])

rgb.red = alist[0]

rgb.green = alist[1]

rgb.blue = alist[2]
```

Procedure: no return

## Code up a test case for increase10 (assume in module reviewp1)

```
testcolor = colormodel.RGB(10,100,255)
reviewpl.increasel0(testcolor)
cunittest2.assert_equals(colormodel.RGB(11,110,255),
testcolor)
```

#### Why not this?

```
cunittest2.assert_equals(colormodel.RGB(11,110,255), reviewpl.increase10(testcolor))
```

No return value to compare against.

- Type: Length in module ell
  - Constructor call: ell.Length(ft,in)

--- assuming prior line import ell and ft and in are

ints, given:

| Attribute | Invariant                       |
|-----------|---------------------------------|
| feet      | int, non-negative, = 12 in      |
| inches    | int, within range 011 inclusive |

#### def difference(len1,len2):

"""Returns: Difference between len1 and len2

Result is returned in inches

Precondition: len1 and len2 are length objects len1 is longer than len2"""

pass # implement me

## **Function that Does Not Modify Object**

**def** difference(len1,len2):

```
"""Returns: Difference between len1 and len2
```

Result is returned in inches

Precondition: len1 and len2 are length objects

len1 is longer than len2"""

feetdif = (len1.feet-len2.feet)\*12

inchdif = len1.inches-len2.inches # may be negative

return feetdif+inchdif

## **Picking Test Cases**

#### **def** pigify(w):

"""Returns: copy of w converted to Pig Latin
'y' is a vowel if it is not the first letter
If word begins with a vowel, append 'hay'
If word starts with 'q', assume followed by 'u';
move 'qu' to the end, and append 'ay'
If word begins with a consonant, move all
consonants up to first vowel (or to end of w, if
none) to end and add 'ay'

Precondition: w contains only (lowercase) letters, and at least one letter""

## **Picking Test Cases**

```
def pigify(w):
```

```
"""Returns: copy of w converted to Pig Latin"""
```

. . .

Test Cases (Determined by the rules):

```
yield => ieldyay (y as consonant)
```

```
def first(x):
      print 'Starting first.'
      second(x)
      print 'Ending first'
def second(x):
      print 'Starting second.'
      if third(x):
          pass
      else:
5.
         print 'Caught False at second'
      print 'Ending second'
```

```
    def third(x):
    print 'Starting third.'
    print 'Ending third.'
    return x < 1</li>
```

What is the output of first(2)?

```
def first(x):
       print 'Starting first.'
       second(x)
       print 'Ending first'
def second(x):
      print 'Starting second.'
       if third(x):
          pass
       else:
5.
         print 'Caught False at second'
       print 'Ending second'
```

```
def third(x):
```

- print 'Starting third.'
- **2.** print 'Ending third.'
- 3. return x < 1

#### What is the output of first(2)?

```
'Starting first.'
```

'Starting second.'

'Starting third.'

'Ending third'

'Caught False at second'

'Ending second'

'Ending first'

```
def first(x):
      print 'Starting first.'
      second(x)
      print 'Ending first'
def second(x):
      print 'Starting second.'
      if third(x):
          pass
      else:
5.
         print 'Caught False at second'
      print 'Ending second'
```

```
    def third(x):
    print 'Starting third.'
    print 'Ending third.'
    return x < 1</li>
```

What is the output of first(0)?

```
def first(x):
      print 'Starting first.'
      second(x)
      print 'Ending first'
def second(x):
      print 'Starting second.'
      if third(x):
          pass
      else:
5.
         print 'Caught False at second'
      print 'Ending second'
```

```
    def third(x):
    print 'Starting third.'
    print 'Ending third.'
    return x < 1</li>
```

#### What is the output of first(0)?

```
'Starting first.'
'Starting second.'
'Starting third.'
'Ending third'
'Ending second'
'Ending first'
```

### Looking for inspiration?

"""What most schools don't teach: Learn about a new "superpower" that isn't being taught in 90% of US schools."""

https://www.youtube.com/watch?feature=player\_embedded&v=nKIu9yen5nc